Λ Ι Γ Ν Ι Τ Ι Κ Η Μ Ε Γ Α Λ Ο Π Ο Λ Η Σ Α. Ε. ΚΛΑΔΟΣ ΥΠΟΣΤΗΡΙΚΤΙΚΩΝ ΛΕΙΤΟΥΡΓΙΩΝ

## **Διακηρύξεις προμήθειας διαφόρων υλικών**

Η ΛΙΓΝΙΤΙΚΗ ΜΕΓΑΛΟΠΟΛΗΣ Α.Ε. ([www.lignitiki-megalopolis.gr](http://www.lignitiki-megalopolis.gr/)) προσκαλεί, σύμφωνα με τις διατάξεις του **Βιβλίου ΙΙ του Ν. 4412/2016** (ΦΕΚ Α' 147), όπως ισχύει για τις εταιρείες του Κεφ. Β του Ν.3429/2005 (ΦΕΚ Α΄ 314) που δραστηριοποιούνται στον τομέα της ενέργειας, λαμβανομένης υπόψη και της παρ. 7 του άρθρου 222 του Ν. 4412/2016 και των πιο κάτω Διακηρύξεων, τους ενδιαφερόμενους να συμμετάσχουν στους παρακάτω μειοδοτικούς διαγωνισμούς με ανοιχτή διαδικασία και κριτήριο ανάθεσης αποκλειστικά η χαμηλότερη τιμή:

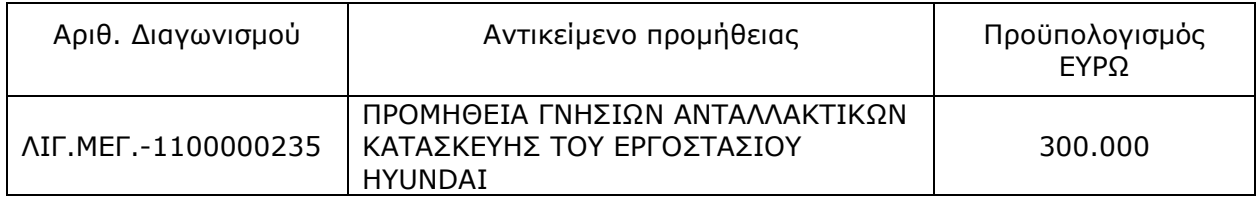

Οι προσφορές θα υποβληθούν στο Γραφείο Πρωτοκόλλου της ΛΙΓΝΙΤΙΚΗΣ ΜΕΓΑΛΟΠΟΛΗΣ Α.Ε. 22200 Μεγαλόπολη, έως **06/05/2019** και ώρα **14.00,** σύμφωνα με τους όρους της κάθε Διακήρυξης η οποία έχει αναρτηθεί και διατίθεται δωρεάν σε ηλεκτρονική μορφή στην ιστοσελίδα της [www.lignitiki-megalopolis.gr](http://eprecurement.lignitiki-megalopolis.gr/) –Διακηρύξεις διαγωνισμών – Διακηρύξεις ΛΙΓΝΙΤΙΚΗΣ ΜΕΓΑΛΟΠΟΛΗΣ όπου και θα παραμένουν αναρτημένες μέχρι 5 ημέρες πριν από τη λήξη της προθεσμίας υποβολής των προσφορών επίσης θα διατίθενται και από την παραπάνω διεύθυνση όλες τις εργάσιμες ημέρες και ώρες.

- Οι ενδιαφερόμενοι οικονομικοί φορείς μπορούν να ζητούν διευκρινίσεις μέχρι και δέκα (10) ημέρες πριν από τη λήξη της προθεσμίας υποβολής προσφορών.
- Το αργότερο μέχρι 5 ημέρες πριν τη λήξη της προθεσμίας υποβολής προσφορών η ΛΙΓΝΙΤΙΚΗ ΜΕΓΑΛΟΠΟΛΗΣ θα παράσχει τις τυχόν διευκρινίσεις ή και συμπληρωματικά στοιχεία σχετικά με το περιεχόμενο των τευχών των διακηρύξεων.

ΛΙΓΝΙΤΙΚΗ ΜΕΓΑΛΟΠΟΛΗΣ Α.Ε./ ΚΛΑΔΟΣ ΥΠΟΣΤΗΡΙΚΤΙΚΩΝ ΛΕΙΤΟΥΡΓΕΙΩΝ/ ΤΟΜΕΑΣ ΥΛΙΚΟΥ & ΠΡΟΜΗΘΕΙΩΝ/ 22200 ΜΕΓΑΛΟΠΟΛΗ ΑΡΚΑΔΙΑΣ